# Package 'SomatiCA'

October 9, 2013

<span id="page-0-0"></span>Type Package

Title SomatiCA: identifying, characterizing, and quantifying somatic copy number aberrations from cancer genome sequencing

Version 1.0.0

Date 2013-01-26

Author Mengjie Chen <mengjie.chen@yale.edu>, Hongyu Zhao <hongyu.zhao@yale.edu>

Maintainer Mengjie Chen <mengjie.chen@yale.edu>

Imports foreach, lars, sn, DNAcopy, methods, rebmix, GenomicRanges,IRanges

#### Depends

R (>= 2.14.0), lars, DNAcopy, foreach, methods, rebmix,GenomicRanges, IRanges, doParallel

Enhances sn, SomatiCAData

biocViews Bioinformatics, Sequencing, CopyNumberVariants

Description SomatiCA is a software suite that is capable of identifying, characterizing, and quantifying somatic CNAs from cancer genome sequencing. First, it uses read depths and lesser allele frequencies (LAF) from mapped short sequence reads to segment the genome and identify candidate CNAs. Second, SomatiCA estimates the admixture rate from the relative copynumber profile of tumor-normal pair by a Bayesian finite mixture model. Third, SomatiCA quantifies absolute somatic copy-number and subclonality for each genomic segment to guide its characterization. Results from SomatiCA can be further integrated with single nucleotide variations (SNVs) to get a better understanding of the tumor evolution.

License GPL (>=2)

## R topics documented:

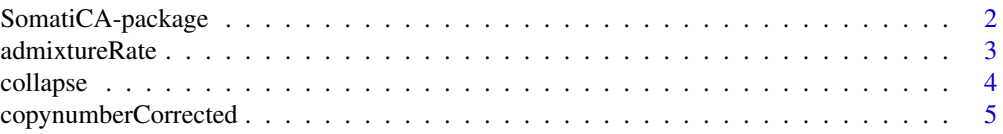

<span id="page-1-0"></span>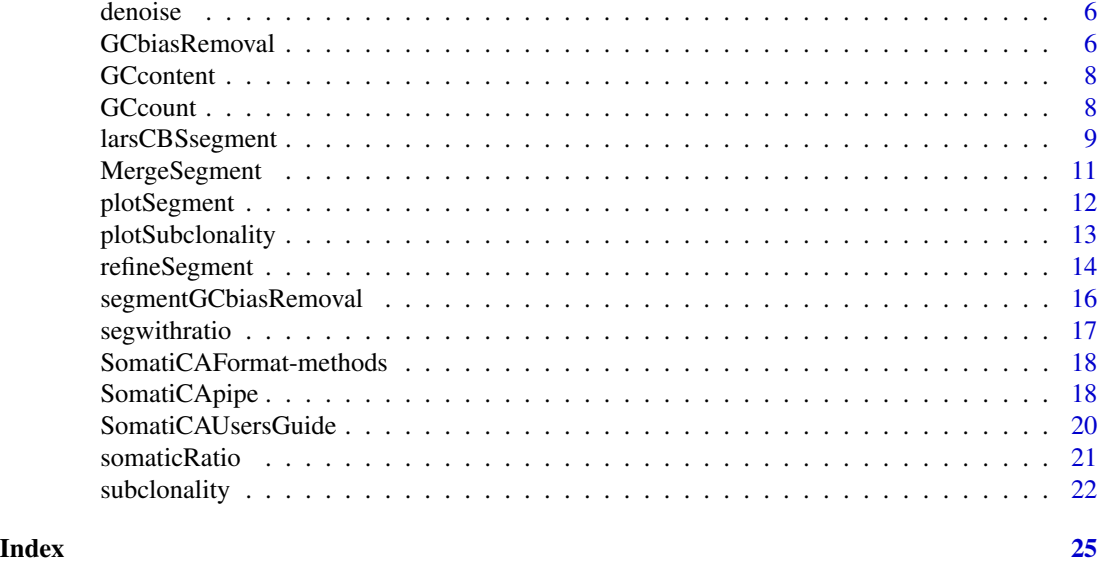

SomatiCA-package *Identifying, characterizing and quantifying somatic copy number aberrations from cancer genome sequencing*

#### Description

SomaticCNA is a software suite that is capable of identifying, characterizing, and quantifying somatic CNAs from cancer genome sequencing. First, it uses read depths and lesser allele frequencies (LAF) from mapped short sequence reads to segment the genome and identify candidate CNAs. Second, SomaticCNA estimates the admixture rate from the relative copy-number profile of tumornormal pair by a Bayesian finite mixture model. Third, SomaticCNA quantifies absolute somatic copy-number and subclonality for each genomic segment to guide its characterization.

#### Details

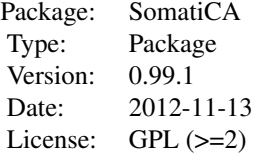

#### Author(s)

Mengjie Chen, Hongyu Zhao Maintainer: Mengjie Chen <mengjie.chen@yale.edu>

#### <span id="page-2-0"></span>admixtureRate 3

#### See Also

[segment](#page-0-0)

#### Examples

```
rawLAF <- c(rnorm(300, 0.2, 0.05), rnorm(300, 0.4, 0.05), rnorm(200, 0.3, 0.05), rnorm(200, 0.2, 0.05), rnorm(200, 0.3, 0.05), rnorm(250, 0.4, 0.05))
rawLAF <- ifelse(rawLAF>0.5, 1-rawLAF, rawLAF)
germLAF <- c(rnorm(800+650, 0.4, 0.05))
germLAF <- ifelse(germLAF>0.5, 1-germLAF, germLAF)
reads1 <- c(rpois(300, 25), rpois(300, 50), rpois(200, 60), rpois(200, 25), rpois(200, 40), rpois(250, 50))
reads2 <- rpois(800+650,50)
chr <- c(rep("chr1", 800), rep("chr2", 650))
position \leq c(c(1:800), c(1:650))zygo <- rep("het", 800+650)
x <- data.frame(chr, as.integer(position), as.character(zygo), as.integer(reads1), rawLAF, as.integer(reads2), ge
colnames(x) <- c("seqnames", "start", "zygosity", "tCount", "LAF", "tCountN", "germLAF")
data <- SomatiCAFormat(x)
### This is an easy example, without much noise.
### Consider to use rss=T to select change points from sequencing data
seg <- larsCBSsegment(data, rss = FALSE)
plotSegment(seg$segment, data, k = 2, smooth = FALSE)
```
admixtureRate *Estimate the admixture rate of normal cells in a tumor sample.*

#### Description

The estimation of the admixture rate is accomplished by fitting the input tumor somatic copy number (somatic ratio\*2) of all segments with a Bayesian finite mixture model, with components centered at the discrete levels. Each segment was assigned with a discrete level based on corresponding posterior probability. Segments with ambiguous assignments will be classified as candidate subclonal events and excluded from admixture rate inference. The admixture rate will be estimated by an optimal solution contributed by explanation of tumor copy number with all remaining segments as integer level.

#### Usage

```
admixtureRate(segmentwithratio, mcmc = 10000, burnin = 5000, p = 0.01, weight=FALSE)
```
#### Arguments

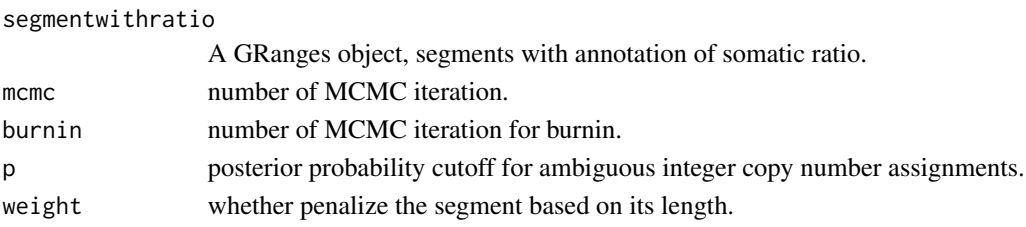

<span id="page-3-0"></span>4 collapse to the collapse of the collapse of the collapse of the collapse of the collapse

#### Value

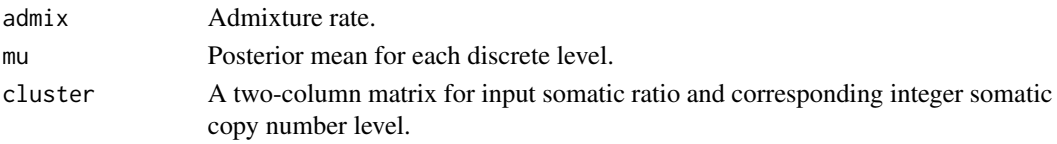

#### Author(s)

Mengjie Chen

#### Examples

```
data(segwithratio)
seg <- GRanges(seqnames=segwithratio$chromosome,
              ranges=IRanges(start=segwithratio$start,
                             end=segwithratio$end),
              medLAF=segwithratio$medLAF,
              medgLAF=segwithratio$medgermlineLAF,
              ratio=segwithratio$ratio)
bb <- admixtureRate(seg)
```
collapse *Collapse measurements with a certain bin size.*

#### Description

Collapse measurements with a certain bin size.

#### Usage

 $collapse(data, k = 5)$ 

#### Arguments

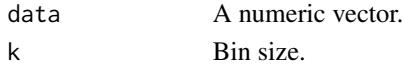

#### Value

A numeric vector.

#### Author(s)

Mengjie Chen

```
x < - rnorm(500)
y \leftarrow \text{collapse}(x, k = 5)
```
<span id="page-4-0"></span>copynumberCorrected *Somatic copy number corrected by admixture rate.*

#### Description

Somatic copy number corrected by admixture rate.

#### Usage

copynumberCorrected(segment, admix)

#### Arguments

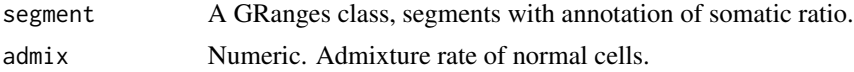

#### Value

A GRanges class, segments with annotation of event.

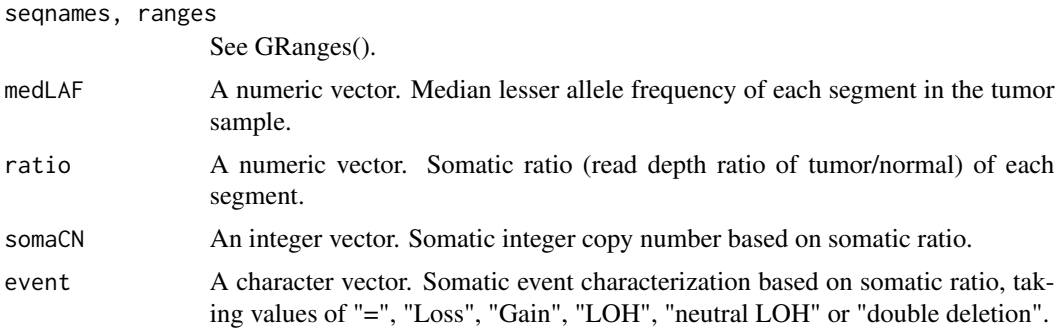

#### Author(s)

Mengjie Chen

```
data(segwithratio)
x <- GRanges(seqnames=segwithratio$chromosome,
             ranges=IRanges(start=segwithratio$start,
                            end=segwithratio$end),
             medLAF=segwithratio$medLAF,
             medgLAF=segwithratio$medgermlineLAF,
             ratio=segwithratio$ratio
              )
admix <-0.4y <- copynumberCorrected(x, admix)
```
<span id="page-5-0"></span>

#### Description

Smoothing procedure by replacing outliers (defined by deviations from mean) with median in a sliding window.

#### Usage

denoise(data,  $k = 30$ ,  $t = 2$ )

#### Arguments

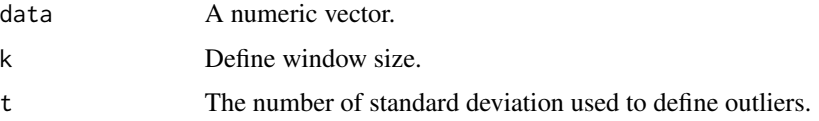

#### Value

Smoothed data, a numeric vector.

#### Author(s)

Mengjie Chen

#### Examples

```
x <- c(rnorm(200, 0.4, 0.05), rnorm(200, 0.1, 0.05))
x[round(runif(20)*400)] <- rnorm(20, 0.2, 0.05)
x[round(runif(20)*400)] \leftarrow rnorm(20, 0.3, 0.05)y \leftarrow denoise(x)plot(x)
points(y, pch=20, col="red")
```
<span id="page-5-1"></span>GCbiasRemoval *Correct GC bias for read depth ratio of each site.*

#### Description

Read depth ratio is defined as read depth at each site divided by median of read depth of that sequencing library. SomatiCA corrects GC bias for read depth ratio at each site based on a linear model described in Diskin et al.(2008).

#### GCbiasRemoval 7

#### Usage

GCbiasRemoval(input, GCcontent)

#### Arguments

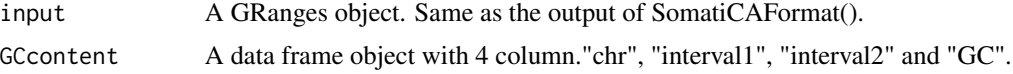

#### Value

A GRanges object.

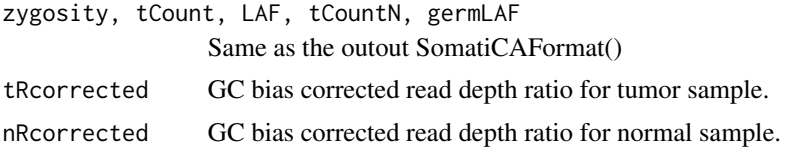

#### Author(s)

Mengjie Chen

#### References

Diskin et al. Adjustment of genomic waves in signal intensities from whole-genome SNP genotyping platforms. *Nucleic Acids Research*, 36(19):e126, 2008.

#### See Also

See Also [segmentGCbiasRemoval](#page-15-1).

```
rawLAF <- c(rnorm(300, 0.2, 0.05), rnorm(300, 0.4, 0.05), rnorm(200, 0.3, 0.05), rnorm(200, 0.2, 0.05), rnorm(200, 0.3, 0.05), rnorm(250, 0.4, 0.05))
germLAF <- c(rnorm(800+650, 0.4, 0.05))
reads1 <- c(rpois(300, 25), rpois(300, 50), rpois(200, 60), rpois(200, 25), rpois(200, 40), rpois(250, 50))
reads2 <- rpois(800+650, 50)
chr <- c(rep("chr1", 800), rep("chr2", 650))
position <- c(seq(1, 1600000, by=2000), seq(1, 1300000, by=2000))
zygo <- rep("het", 800+650)
data <- GRanges(seqnames=chr,
        ranges=IRanges(start=position, width=1),
        zygosity=zygo,
        tCount=reads1,
        LAF=rawLAF,
        tCountN=reads2,
        germLAF=germLAF)
data(GCcontent)
x <- GCbiasRemoval(data, GCcontent)
```
<span id="page-7-0"></span>

#### Description

GC content was calculated for hg19 human genome at each 1Mb interval. SomatiCA uses this file to correct GC bias.

#### Usage

data(GCcontent)

#### Format

A data frame with 2897 rows on the following 4 variables.

chr A character vector.

interval1 A numeric vector.

interval2 A numeric vector.

GC A numeric vector. GC content.

#### Source

Assembly human genome (hg19, GRCh37 Genome Reference Consortium Human Reference 37 (GCA\_000001405.1)) was downloaded from http://hgdownload.soe.ucsc.edu/goldenPath/hg19/chromosomes/.

GCcount *Calculate the GC content of given window size for a chromosome.*

#### Description

The function downloads the .fa.gz of a given chromosome from UCSC genome browser and calculate the GC content for given window size.

#### Usage

GCcount(chr, binsize, url)

#### Arguments

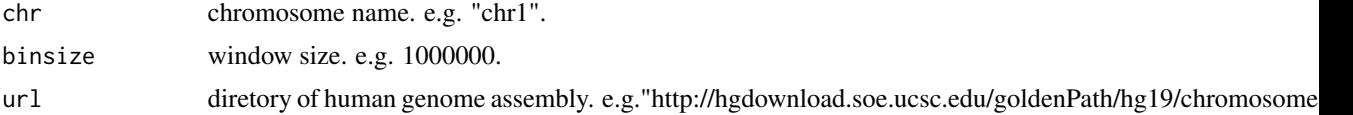

#### <span id="page-8-0"></span>larsCBSsegment 9

#### Value

A GRanges object.

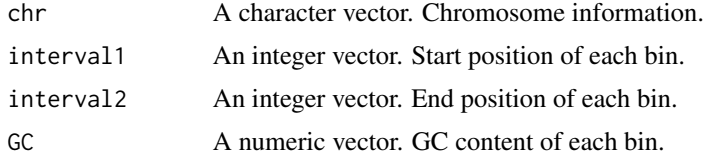

#### Author(s)

Mengjie Chen

#### Examples

```
chr <- "chr1"
url <- "http://hgdownload.soe.ucsc.edu/goldenPath/hg19/chromosomes/"
#downloding speed may depend on the machine and internet
#test <- GCcount(chr, 10000, url)
```
<span id="page-8-1"></span>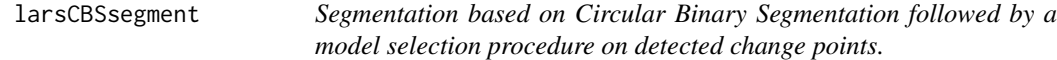

#### Description

A model selection procedure is applied after CBS segmentation. In another word, we assess which ones in over-detected change points from CBS calls are really necessary. More specifically, we used \$K\$ change points as \$K\$ predictors for input  $X_i$ , i =  $(0,..., n)$ \$ to fit a linear model and select variables by step-wise regression implemented in lars()(from R package lars). Then optimal change points could be selected from the LARS solution path via different criterions.

#### Usage

 $larsCBSsegment(data, selection = .selection.default(), collapse.k = 0, norms = 1, verbose = TRUE, vari.$ 

#### Arguments

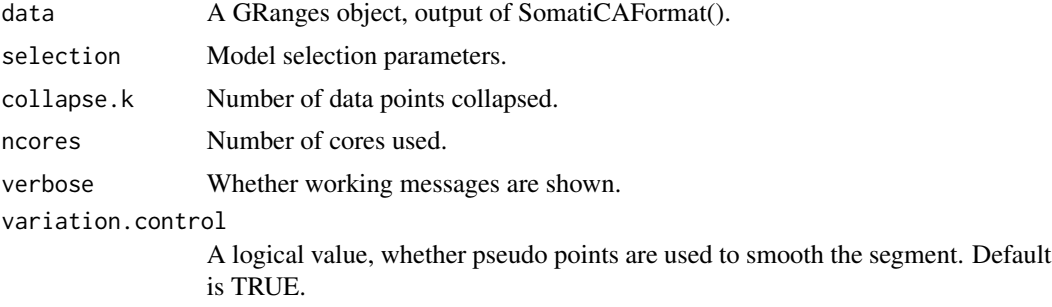

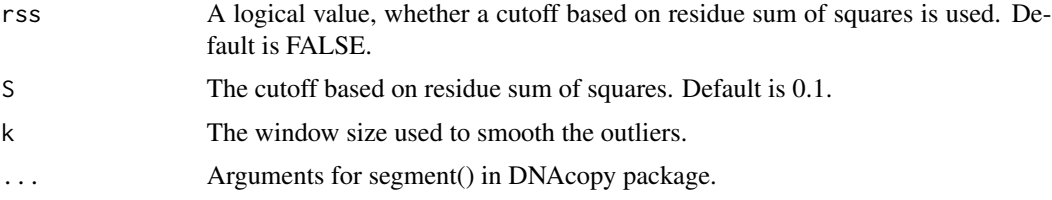

#### Value

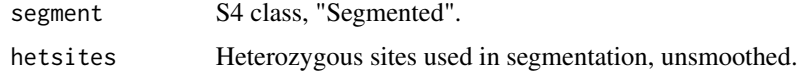

#### Author(s)

Mengjie Chen

#### References

Efron, Hastie, Johnstone and Tibshirani (2003) "Least Angle Regression" (with discussion) *Annals of Statistics*. Olshen, A. B., Venkatraman, E. S., Lucito, R., Wigler, M. (2004). Circular binary segmentation for the analysis of array-based DNA copy number data. *Biostatistics* 5: 557-572. Venkatraman, E. S., Olshen, A. B. (2007) A faster circular binary segmentation algorithm for the analysis of array CGH data. *Bioinformatics* 23: 657-63.

#### See Also

See Also [SomatiCAFormat](#page-17-1), [lars](#page-0-0), [segment](#page-0-0).

```
rawLAF <- c(rnorm(300, 0.2, 0.05), rnorm(300, 0.4, 0.05), rnorm(200, 0.3, 0.05), rnorm(200, 0.2, 0.05), rnorm(200, 0.3, 0.05), rnorm(250, 0.4, 0.05))
rawLAF <- ifelse(rawLAF>0.5, 1-rawLAF, rawLAF)
germLAF <- c(rnorm(800+650, 0.4, 0.05))
germLAF <- ifelse(germLAF>0.5, 1-germLAF, germLAF)
reads1 <- c(rpois(300, 25), rpois(300, 50), rpois(200, 60), rpois(200, 25), rpois(200, 40), rpois(250, 50))
reads2 <- rpois(800+650,50)
chr <- c(rep("chr1", 800), rep("chr2", 650))
position <- c(c(1:800), c(1:650))
zygo <- rep("het", 800+650)
x <- data.frame(chr, as.integer(position), as.character(zygo), as.integer(reads1), rawLAF, as.integer(reads2), ge
colnames(x) <- c("seqnames", "start", "zygosity", "tCount", "LAF", "tCountN", "germLAF")
data <- SomatiCAFormat(x)
```

```
### This is an easy example, without much noise.
### Consider to use rss=T to select change points from sequencing data
seg <- larsCBSsegment(data, rss = FALSE)
```

```
plotSegment(seg$segment, data, k = 1, smooth = FALSE)
plotSegment(seg$segment, data, k = 2, smooth = FALSE)
```
<span id="page-10-0"></span>

#### Description

Take segments with subclonality characterization as input and merge same events.

#### Usage

```
MergeSegment(segment)
```
#### **Arguments**

segment A GRanges object, output of subclonality().

#### Value

A GRanges object, merged segments.

#### Author(s)

Mengjie Chen

#### See Also

See Also as [subclonality](#page-21-1), ~~~

```
### This is just a toy example.
chr <- c("chr1", "chr1", "chr1", "chr1", "chr2", "chr2", "chr2", "chr2")
start <- c(1, 41, 61 , 71, 1, 51, 71, 91)
end <- c(41, 61 , 71, 91, 51, 71, 91, 101)
medLAF <- c(0.15, 0.27, 0.4, 0.42, 0.4, 0.41, 0.42, 0.39)
medgermlineLAF <- rep(0.42, 8)
ratio <- c(0.5, 0.7, 1.1, 1, 1.1, 1, 1, 0.9)
copynumber <- c(1, 1, 2, 2, 2, 2, 2, 2)
event <- c("LOH", "Loss", "=", "=", "=", "=", "=", "=")
clonality <- c("Clonal", "subclonal_loss", "subclonal_gain", "=", "=", "=", "=", "subclonal_loss")
germlinecopynumber <- c(2, 2, 2, 2, 2, 2, 2, 2)
subclonecopynumber <- c(1, 1, 3, 2, 2, 2, 2, 1)
subpercent <- c(1, 0.4, 0.1, 0, 0, 0, 0, 0.1)
x <- GRanges(seqnames=chr,
             ranges=IRanges(start=start, end=end),
             medLAF=medLAF,
           medgLAF=medgermlineLAF,
           ratio=ratio,
             somaCN=copynumber,
             event=event,
```
#### <span id="page-11-0"></span>12 plotSegment

```
clonality=clonality,
           germCN=germlinecopynumber,
           subclonalCN=subclonecopynumber,
             subpercent=subpercent)
merged <- MergeSegment(x)
```
plotSegment *Plot segmentation.*

#### Description

Plot segmentation.

#### Usage

```
plotSegment(segment, input, k = 1, col1 = "orange", col2 = "blue", smooth = FALSE, dev.new = TRUE, ...)
```
#### Arguments

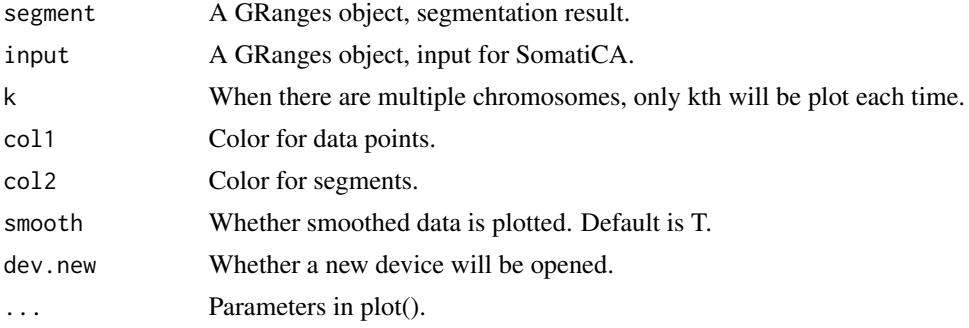

#### Value

A plot.

#### Author(s)

Mengjie Chen

```
#data#
rawLAF <- c(rnorm(300, 0.2, 0.05), rnorm(300, 0.4, 0.05), rnorm(200, 0.3, 0.05), rnorm(200, 0.2, 0.05), rnorm(200, 0.3, 0.05), rnorm(250, 0.4, 0.05))
reads <- rep(50, 800+650)
chr <- c(rep("chr1", 800), rep("chr2", 650))
position <- c(c(1:800), c(1:650))
zygo <- rep("het", 800+650)
input <- GRanges(seqnames=chr,
                   ranges=IRanges(start=position, width=1),
```

```
zygosity=zygo,
                 tCount=reads,
                 LAF=rawLAF,
                 tCountN=reads,
                 gLAF=rawLAF)
#segment#
chr <- c("chr1", "chr1", "chr1", "chr2", "chr2", "chr2")
start <- c(1, 300, 600, 1, 200, 400)
end <- c(300, 600, 800, 200, 400, 650)
medLAF <- c(0.2, 0.4, 0.3, 0.2, 0.3, 0.4)
medgermlineLAF <- rep(0.4, 6)
segment <- GRanges(seqnames=chr,
                   ranges=IRanges(start=start, end=end),
                   medLAF=medLAF,
                   medgLAF=medgermlineLAF)
## First chromosome
plotSegment(segment, input, k=1)
## Second chromosome
plotSegment(segment, input, k=2)
```
plotSubclonality *Plot clonality and somatic copy number.*

#### Description

Plot clonality and somatic copy number for a tumor sample.

#### Usage

```
plotSubclonality(segment, dev.new = TRUE, ...)
```
#### Arguments

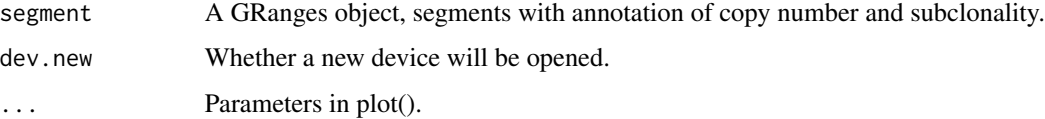

#### Value

A plot.

#### Author(s)

Mengjie Chen

#### Examples

```
chr <- c("chr1", "chr1", "chr1", "chr1", "chr2", "chr2", "chr2", "chr2")
start <- c(1, 41, 61 , 71, 1, 51, 71, 91)
end <- c(41, 61 , 71, 91, 51, 71, 91, 101)
medLAF <- c(0.15, 0.27, 0.4, 0.42, 0.4, 0.41, 0.42, 0.39)
medgermlineLAF \leq- rep(0.43, 8)
ratio <- c(0.5, 0.7, 1.1, 1, 1.1, 1, 1, 0.9)
copynumber <- c(1, 1, 2, 2, 2, 2, 2, 2)
event <- c("LOH", "Loss", "=", "=", "=", "=", "=", "=")
clonality <- c("Clonal", "subclonal_loss", "subclonal_gain", "=",
            "=", "=", "=", "subclonal_loss")
germlinecopynumber <- c(2, 2, 2, 2, 2, 2, 2, 2)
subclonecopynumber <- c(1, 1, 3, 2, 2, 2, 2, 1)
subpercent <- c(1, 0.4, 0.1, 0, 0, 0, 0, 0.1)
x <- GRanges(seqnames=chr,
             ranges=IRanges(start=start, end=end),
             medLAF=medLAF,
             medgLAF=medgermlineLAF,
           ratio=ratio,
             somaCN=copynumber,
             event=event,
           clonality=clonality,
           germCN=germlinecopynumber,
           subclonalCN=subclonecopynumber,
             subpercent=subpercent)
merged <- MergeSegment(x)
plotSubclonality(merged)
```
refineSegment *Refine the segmentation based on estimated somatic ratio.*

#### **Description**

Neighbor segments with difference in somatic ratio less than certain threshold will be merged together.

#### Usage

```
refineSegment(segment with ratio, data, threshold1 = 0.01, threshold2 = 0.05, adjust = FALSE, method = "m]
```
#### Arguments

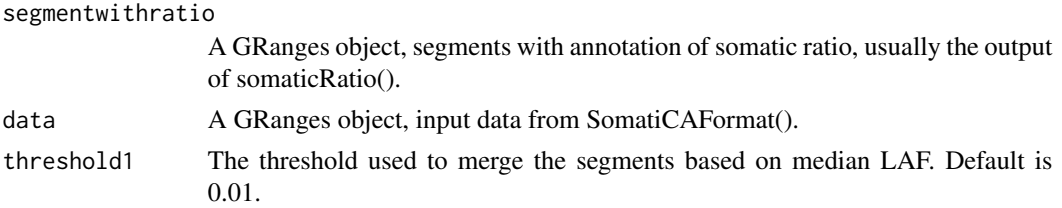

<span id="page-13-0"></span>

#### refineSegment 15

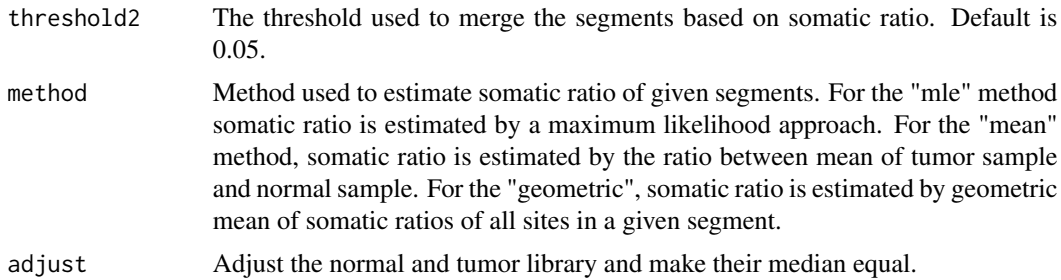

#### Value

A GRanges object, refined segments with annotation of somatic ratio.

#### Author(s)

Mengjie Chen

#### See Also

See Also [somaticRatio](#page-20-1).

```
chr <- c("chr1", "chr1", "chr1", "chr2", "chr2", "chr2")
start <- c(1, 300, 600, 1, 200, 400)
end <- c(300, 600, 800, 200, 400, 650)
medLAF <- c(0.2, 0.4, 0.3, 0.2, 0.3, 0.4)
gLAF < - rep(0.4, 6)seg <- GRanges(seqnames=chr,
                   ranges=IRanges(start=start, end=end),
                   medLAF=medLAF,
                   medgLAF=gLAF)
rawLAF <- c(rnorm(300, 0.2, 0.05), rnorm(300, 0.4, 0.05), rnorm(200, 0.3, 0.05),
            rnorm(200, 0.2, 0.05), rnorm(200, 0.3, 0.05), rnorm(250, 0.4, 0.05))
germLAF <- c(rnorm(800+650, 0.4, 0.05))
reads1 <- c(rpois(300, 25), rpois(300, 50), rpois(200, 60), rpois(200, 25),
            rpois(200, 40), rpois(250, 50))
reads2 <- rpois(800+650,50)
chr <- c(rep("chr1", 800), rep("chr2", 650))
position <- c(c(1:800), c(1:650))
zygo <- rep("het", 800+650)
data <- GRanges(seqnames=chr,
                 ranges=IRanges(start=position, width=1),
                 zygosity=zygo,
                 tCount=reads1,
                 LAF=rawLAF,
                 tCountN=reads2,
                 germLAF=germLAF)
```

```
x \le - somaticRatio(seg, data, method = "mle")
y <- refineSegment(x, data)
```
<span id="page-15-1"></span>segmentGCbiasRemoval *Correct GC bias for read depth ratio of each segment.*

#### Description

Read depth ratio is defined as read depth at each site divided by median of read depth of that sequencing library. SomatiCA corrects GC bias for read depth ratio at each site based on a linear model described in Diskin et al.(2008). The read depth ratio for each segment is calculated as the geometric mean of all sites in that segment.

#### Usage

segmentGCbiasRemoval(segment, input, GC, remove=TRUE)

#### Arguments

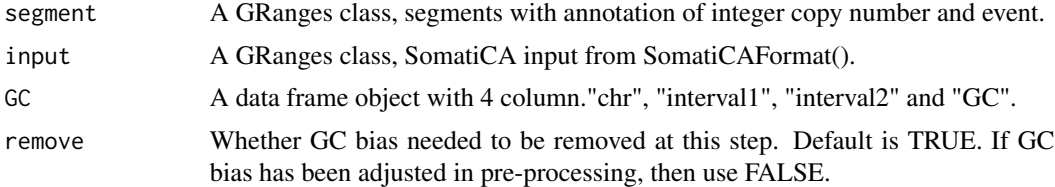

#### Value

A GRanges class, segments with annotation of GC corrected read depth ratio.

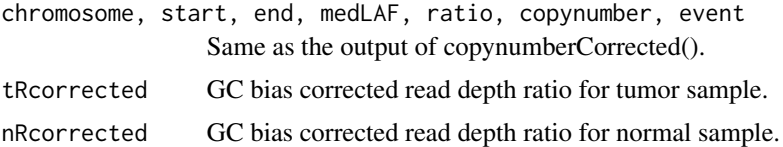

#### Author(s)

Mengjie Chen

#### References

Diskin et al. Adjustment of genomic waves in signal intensities from whole-genome SNP genotyping platforms. *Nucleic Acids Research*, 36(19):e126, 2008.

#### See Also

See Also [GCbiasRemoval](#page-5-1).

#### <span id="page-16-0"></span>segwithratio 17

#### Examples

```
### generate sequencing input ###
rawLAF <- c(rnorm(300, 0.2, 0.05), rnorm(300, 0.4, 0.05), rnorm(200, 0.3, 0.05), rnorm(200, 0.2, 0.05), rnorm(200, 0.3, 0.05), rnorm(250, 0.4, 0.05))
germLAF <- c(rnorm(800+650, 0.4, 0.05))
reads1 <- c(rpois(300, 25), rpois(300, 50), rpois(200, 60), rpois(200, 25), rpois(200, 40), rpois(250, 50))
reads2 <- rpois(800+650, 50)
chr <- c(rep("chr1", 800), rep("chr2", 650))
position <- c(seq(1, 16000000, by=20000), seq(1, 13000000, by=20000))
zygo <- rep("het", 800+650)
data <- GRanges(seqnames=chr,
        ranges=IRanges(start=position, width=1),
        zygosity=zygo,
        tCount=reads1,
        LAF=rawLAF,
        tCountN=reads2,
        germLAF=germLAF)
### generate pseudo segments ###
chr <- c("chr1", "chr1", "chr1", "chr2", "chr2", "chr2")
start <- position[c(1, 301, 601, 1, 201, 401)]
end <- position[c(301, 601, 800, 201, 401, 651)]
medLAF <- c(0.2, 0.4, 0.3, 0.2, 0.3, 0.4)
gLAF < -rep(0.43, 6)ratio <- c(0.5, 1, 1.3, 0.5, 0.8, 1)
copynumber <- c(1, 2, 3, 1, 3, 2)
event <- c("LOH", "=", "Gain", "LOH", "Loss", "=")
seg <- GRanges(seqnames=chr,
             ranges=IRanges(start=start, end=end),
             medLAF=medLAF,
             medgLAF=gLAF,
             ratio=ratio,
                somaCN=copynumber,
                event=event)
data(GCcontent)
x <- segmentGCbiasRemoval(seg, data, GCcontent)
```
segwithratio *Segments with somatic ratio.*

#### Description

SomatiCA segmentation and somatic ratio estimation results for data(glio).

#### Usage

data(segwithratio)

#### Format

A data frame with 143 segments on the following 6 variables.

chromosome A character vector. start An integer vector. end An integer vector. medLAF A numeric vector. Median LAF in tumor sample. medgermlineLAF A numeric vector. Median LAF in control sample. ratio A numeric vector. Estimated somatic ratio.

SomatiCAFormat-methods

*~~ Methods for Function* SomatiCAFormat *in Package* SomatiCA *~~*

#### <span id="page-17-1"></span>Description

Convert a data frame or read a file into SomatiCA input format. Remove missing values from input, check validity of data type and convert it into SomatiCA input format, which is a GRanges object.

#### Methods

signature(data = "character") Filename. signature(data = "data.frame") Data frame with  $7$  column (tumor sample with control), including seqnames, start, zygosity, tCount, LAF, tCountN, germLAF. signature(data = "GRanges") A GRange object.

SomatiCApipe *SomatiCA pipeline.*

#### Description

First, it uses read depths and lesser allele frequencies (LAF) from mapped short sequence reads to segment the genome and identify candidate CNAs. Second, SomaticCNA estimates the admixture rate from the relative copy-number profile of tumor-normal pair by a Bayesian finite mixture model. Third, SomaticCNA quantifies somatic copy-number and subclonality for each genomic segment to guide its characterization.

#### Usage

```
SomatiCApipe(input, ncores = 1, collapse.k = 0, method = "mle",
               mcmc = 50000, burnin = 10000, p = 0.001, verbose = TRUE,
                rss = FALSE, adjust=TRUE, threshold1 = 0.01,threshold2 = 0.05, S = 0.1, GC, set.admix=NULL, ...)
```
<span id="page-17-0"></span>

#### SomatiCApipe 19

#### Arguments

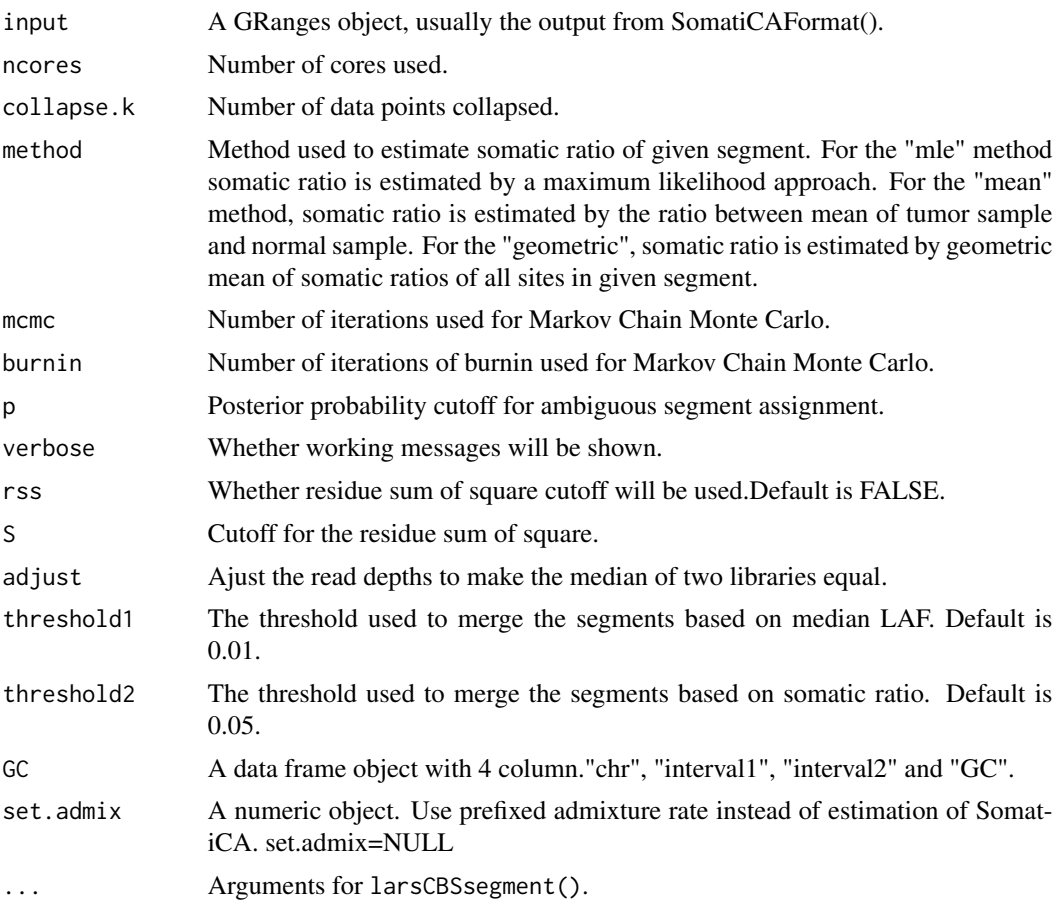

#### Value

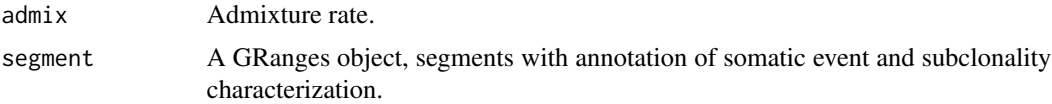

#### Author(s)

Mengjie Chen

```
rawLAF <- c(rnorm(300, 0.2, 0.05), rnorm(300, 0.4, 0.05), rnorm(200, 0.3, 0.05),
            rnorm(200, 0.2, 0.05), rnorm(200, 0.3, 0.05), rnorm(250, 0.4, 0.05))
germLAF <- c(rnorm(800+650, 0.4, 0.05))
rawLAF <- ifelse(rawLAF>0.5, 1-rawLAF, rawLAF)
germLAF <- ifelse(germLAF>0.5, 1-germLAF, germLAF)
reads1 <- c(rpois(300, 25), rpois(300, 50), rpois(200, 60), rpois(200, 25),
```

```
rpois(200, 40), rpois(250, 50))
reads2 <- rpois(800+650, 50)
chr <- c(rep("chr1", 800), rep("chr2", 650))
position <- c(seq(1, 16000000, by=20000), seq(1, 13000000, by=20000))
zygo <- rep("het", 800+650)
x <- data.frame(chr, as.integer(position), as.character(zygo), as.integer(reads1), rawLAF, as.integer(reads2), ge
colnames(x) <- c("seqnames", "start", "zygosity", "tCount", "LAF", "tCountN", "germLAF")
data <- SomatiCAFormat(x)
data(GCcontent)
res <- SomatiCApipe(data, mcmc = 10000, burnin = 5000, rss=FALSE, GC=GCcontent)
```
SomatiCAUsersGuide *View SomatiCA User's Guide*

#### Description

Finds the location of the SomatiCA User's Guide and opens it.

#### Usage

```
SomatiCAUsersGuide(view=TRUE)
```
#### Arguments

view logical, should the document be opened using the default PDF document reader?

#### Value

Character string giving the file location. If view=TRUE, the PDF document reader is started and the User's Guide is opened, as a side effect.

#### Author(s)

Mengjie Chen

```
# To get the location:
SomatiCAUsersGuide(view=FALSE)
# To open in pdf viewer:
## Not run: SomatiCAUsersGuide()
```
<span id="page-20-1"></span><span id="page-20-0"></span>

#### Description

Somatic ratio is defined as the ratio of read depths between a tumor and its paired normal sample for a given segment. SomatiCA implements different methods to estimate somatic ratio.

#### Usage

somaticRatio(seg, data, method = "mle", adjust=FALSE)

#### Arguments

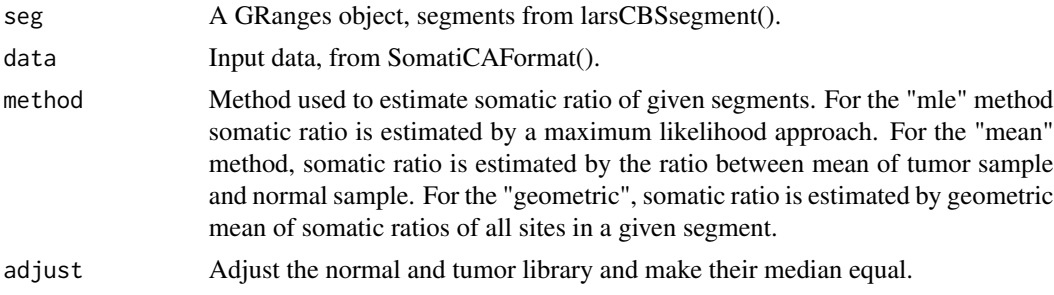

#### Value

A GRanges object, segments with annotation of estimated somatic ratio.

#### Author(s)

Mengjie Chen

#### See Also

See Also [larsCBSsegment](#page-8-1).

```
chr <- c("chr1", "chr1", "chr1", "chr2", "chr2", "chr2")
start <- c(1, 300, 600, 1, 200, 400)
end <- c(300, 600, 800, 200, 400, 650)
medLAF <- c(0.2, 0.4, 0.3, 0.2, 0.3, 0.4)
gLAF < -rep(0.4, 6)seg <- GRanges(seqnames=chr,
                  ranges=IRanges(start=start, end=end),
                   medLAF=medLAF,
                   medgLAF=gLAF)
```
<span id="page-21-0"></span>rawLAF <- c(rnorm(300, 0.2, 0.05), rnorm(300, 0.4, 0.05), rnorm(200, 0.3, 0.05), rnorm(200, 0.2, 0.05), rnorm(200, 0.3, 0.05), rnorm(250, 0.4, 0.05)) germLAF <- c(rnorm(800+650, 0.4, 0.05)) reads1 <- c(rpois(300, 25), rpois(300, 50), rpois(200, 60), rpois(200, 25), rpois(200, 40), rpois(250, 50)) reads2 <- rpois(800+650,50) chr <- c(rep("chr1", 800), rep("chr2", 650)) position <- c(c(1:800), c(1:650)) zygo <- rep("het", 800+650) data <- GRanges(seqnames=chr, ranges=IRanges(start=position, width=1), zygosity=zygo, tCount=reads1, LAF=rawLAF, tCountN=reads2, germLAF=germLAF) x <- somaticRatio(seg, data, method = "mle")

<span id="page-21-1"></span>subclonality *Estimate subclonality for each somatic copy number abberation.*

#### Description

Subclonality characterization based on hypothesis testing.

#### Usage

```
subclonality(segment, admix, bin=0.1)
```
#### Arguments

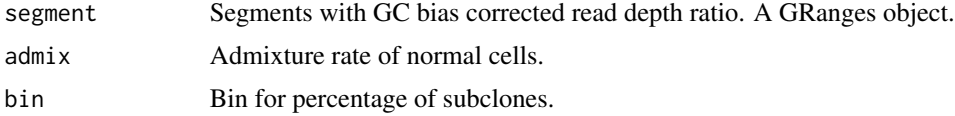

#### Details

SomatiCA calculates allelic copy number nB and nA in a control sample based on GC corrected read counts. SomatiCA tests whether copy number change in corresponding tumor sample can result in a change of exactly one copy of one allele. If the somatic ratio (corrected by admixture rate) in the corresponding tumor sample is greater than 1, SomatiCA tests for one copy gain , otherwise it tests for one copy loss. With null hypothesis that clonal copy number ratio follows a normal distribution , p-value is calculated for each segment as the probability of obtaining a copy number ratio at least as extreme as the one that was actually observed. Segments with p-value less than 0.05 are classified as subclonal.

#### subclonality 23

#### Value

A GRanges object, segments with annotation of somatic event and subclonality.

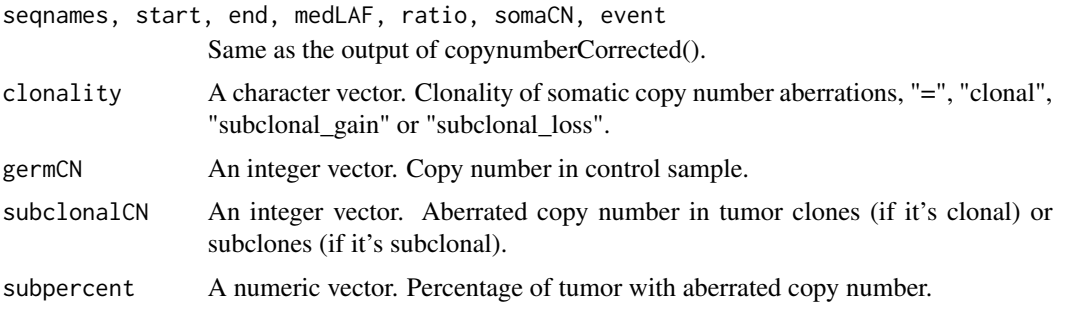

#### Author(s)

Mengjie Chen

```
### generate sequencing input ###
rawLAF <- c(rnorm(300, 0.2, 0.05), rnorm(300, 0.4, 0.05), rnorm(200, 0.3, 0.05), rnorm(200, 0.2, 0.05), rnorm(200, 0.3, 0.05), rnorm(250, 0.4, 0.05))
germLAF <- c(rnorm(800+650, 0.4, 0.05))
reads1 <- c(rpois(300, 25), rpois(300, 50), rpois(200, 60), rpois(200, 25), rpois(200, 40), rpois(250, 50))
reads2 <- rpois(800+650, 50)
chr <- c(rep("chr1", 800), rep("chr2", 650))
position <- c(seq(1, 16000000, by=20000), seq(1, 13000000, by=20000))
zygo <- rep("het", 800+650)
data <- GRanges(seqnames=chr,
        ranges=IRanges(start=position, width=1),
        zygosity=zygo,
        tCount=reads1,
        LAF=rawLAF,
        tCountN=reads2,
        germLAF=germLAF)
### generate pseudo segments ###
chr <- c("chr1", "chr1", "chr1", "chr2", "chr2", "chr2")
start <- position[c(1, 301, 601, 1, 201, 401)]
end <- position[c(301, 601, 800, 201, 401, 651)]
medLAF <- c(0.2, 0.4, 0.3, 0.2, 0.3, 0.4)
gLAF < - rep(0.43, 6)ratio <- c(0.5, 1, 1.3, 0.5, 0.8, 1)
copynumber <- c(1, 2, 3, 1, 3, 2)
event <- c("LOH", "=", "Gain", "LOH", "Loss", "=")
seg <- GRanges(seqnames=chr,
               ranges=IRanges(start=start, end=end),
             medLAF=medLAF,
             medgLAF=gLAF,
             ratio=ratio,
```
#### 24 subclonality

```
somaCN=copynumber,
              event=event)
data(GCcontent)
x <- segmentGCbiasRemoval(seg, data, GCcontent)
admix <-0.2
```

```
segmentClonality <- subclonality(x, admix)
```
# <span id="page-24-0"></span>Index

### ∗Topic \textasciitilde\textasciitilde other possible keyword(s) \textasciitilde\textasciitilde SomatiCAFormat-methods, [18](#page-17-0) ∗Topic aplot plotSegment, [12](#page-11-0) plotSubclonality, [13](#page-12-0) ∗Topic datasets GCcontent, [8](#page-7-0) segwithratio, [17](#page-16-0) ∗Topic documentation SomatiCAUsersGuide, [20](#page-19-0) ∗Topic methods admixtureRate, [3](#page-2-0) collapse, [4](#page-3-0) copynumberCorrected, [5](#page-4-0) denoise, [6](#page-5-0) GCbiasRemoval, [6](#page-5-0) GCcount, [8](#page-7-0) larsCBSsegment, [9](#page-8-0) MergeSegment, [11](#page-10-0) refineSegment, [14](#page-13-0) segmentGCbiasRemoval, [16](#page-15-0) SomatiCAFormat-methods, [18](#page-17-0) SomatiCApipe, [18](#page-17-0) somaticRatio, [21](#page-20-0) subclonality, [22](#page-21-0) ∗Topic package SomatiCA-package, [2](#page-1-0) admixtureRate, [3](#page-2-0) collapse, [4](#page-3-0) copynumberCorrected, [5](#page-4-0) denoise, [6](#page-5-0) GCbiasRemoval, [6,](#page-5-0) *16* GCcontent, [8](#page-7-0) GCcount, [8](#page-7-0)

lars, *10* larsCBSsegment, [9,](#page-8-0) *21* MergeSegment, [11](#page-10-0) plotSegment, [12](#page-11-0) plotSubclonality, [13](#page-12-0) refineSegment, [14](#page-13-0) segment, *3*, *10* segmentGCbiasRemoval, *7*, [16](#page-15-0) segwithratio, [17](#page-16-0) SomatiCA *(*SomatiCA-package*)*, [2](#page-1-0) SomatiCA-package, [2](#page-1-0) SomatiCAFormat, *10* SomatiCAFormat *(*SomatiCAFormat-methods*)*, [18](#page-17-0) SomatiCAFormat,character-method *(*SomatiCAFormat-methods*)*, [18](#page-17-0) SomatiCAFormat,data.frame-method *(*SomatiCAFormat-methods*)*, [18](#page-17-0) SomatiCAFormat,GRanges-method *(*SomatiCAFormat-methods*)*, [18](#page-17-0) SomatiCAFormat-methods, [18](#page-17-0) SomatiCApipe, [18](#page-17-0) SomatiCAUsersGuide, [20](#page-19-0) somaticRatio, *15*, [21](#page-20-0) subclonality, *11*, [22](#page-21-0)